## **Raccourcis clavier pour Windows XP, 7 et 8**

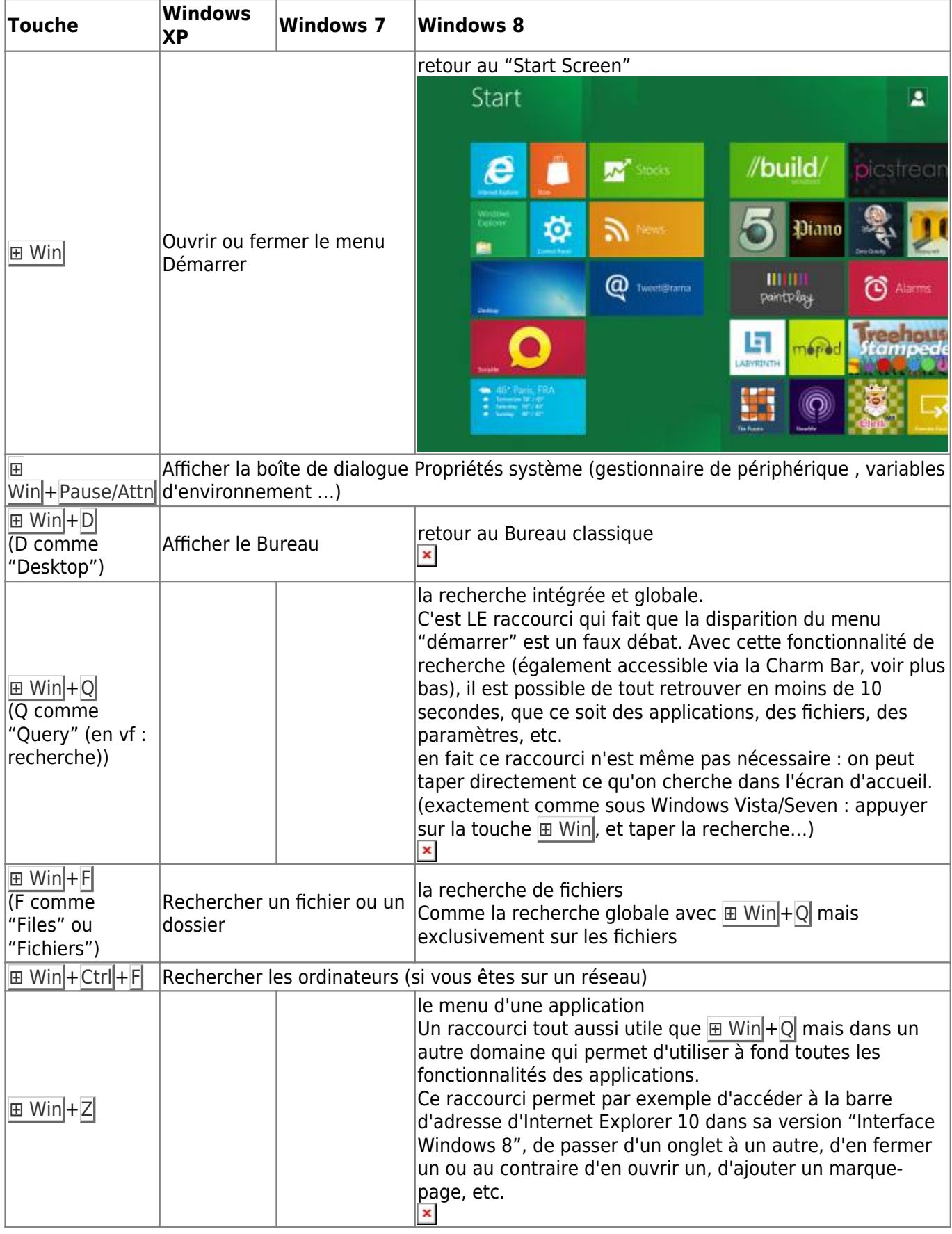

Last update: 2022/11/08 19:41 tutoriel:os:windows:raccourcis\_windows:start https://www.nfrappe.fr/doc/doku.php?id=tutoriel:os:windows:raccourcis\_windows:start

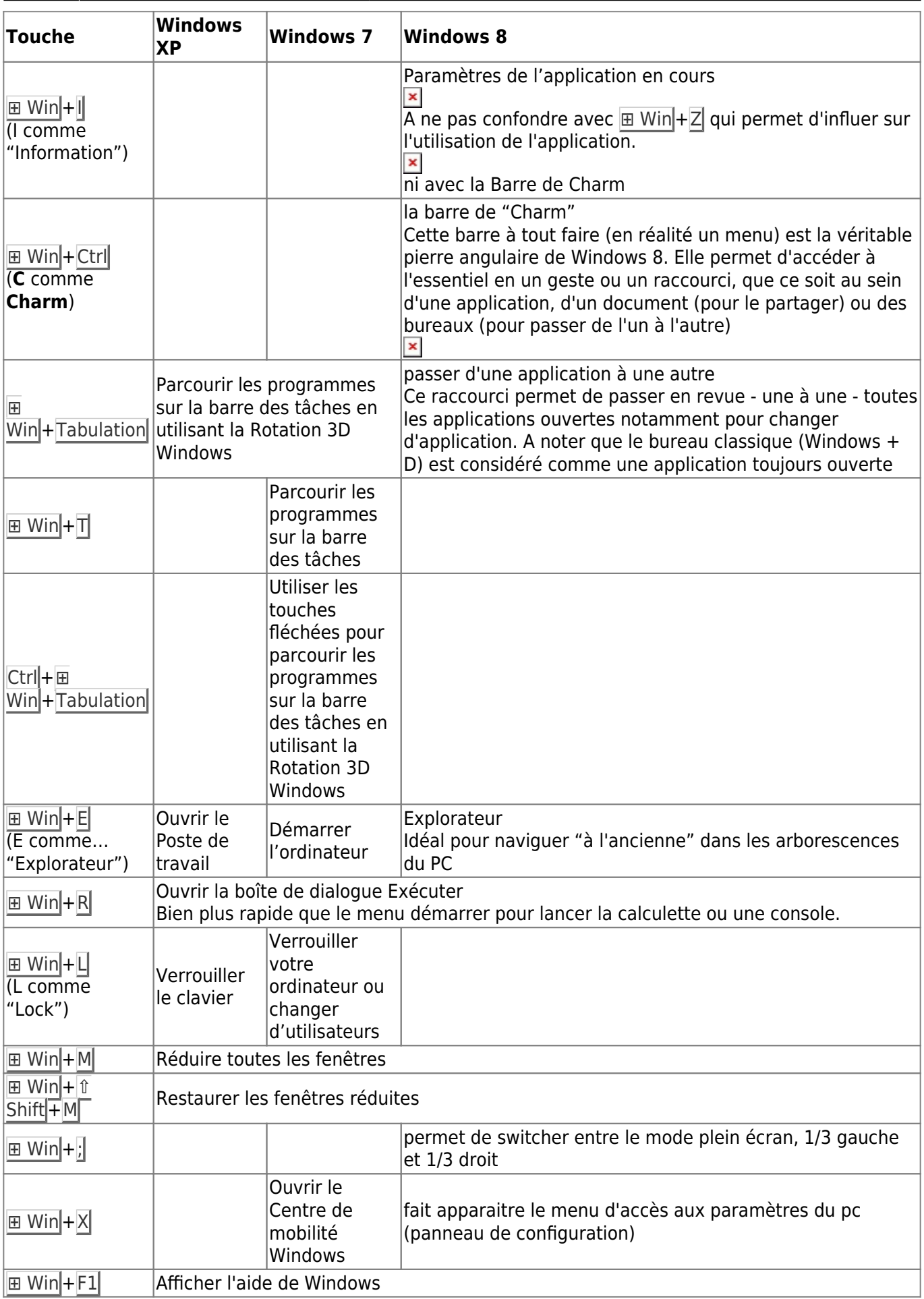

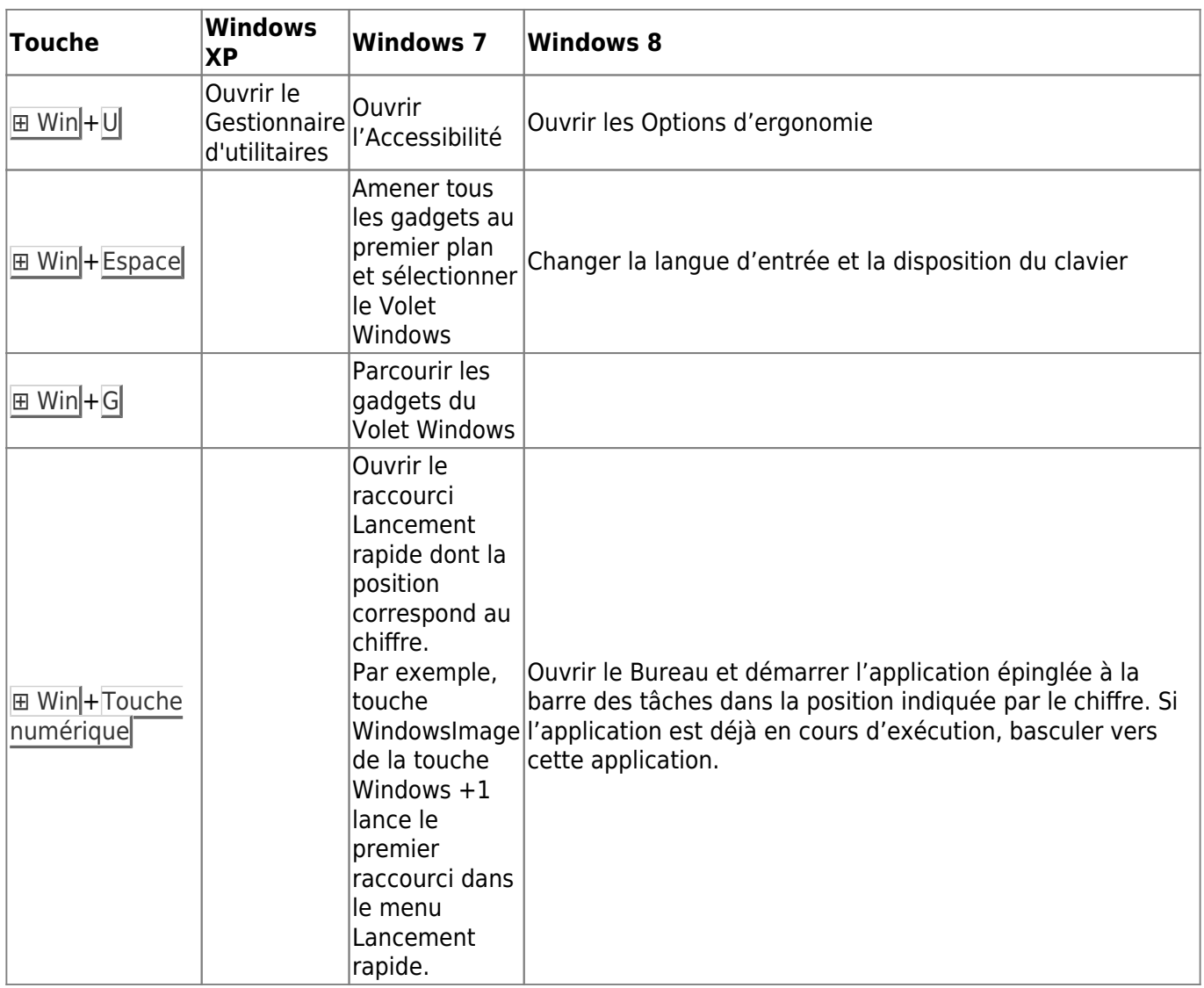

From: <https://www.nfrappe.fr/doc/> - **Documentation du Dr Nicolas Frappé**

Permanent link:

 $\mathbf{x}$ **[https://www.nfrappe.fr/doc/doku.php?id=tutoriel:os:windows:raccourcis\\_windows:start](https://www.nfrappe.fr/doc/doku.php?id=tutoriel:os:windows:raccourcis_windows:start)**

Last update: **2022/11/08 19:41**